## CRÉER ET DIFFUSER UNE ACTIVITÉ DANS LE CLASSEUR PÉDAGOGIQUE

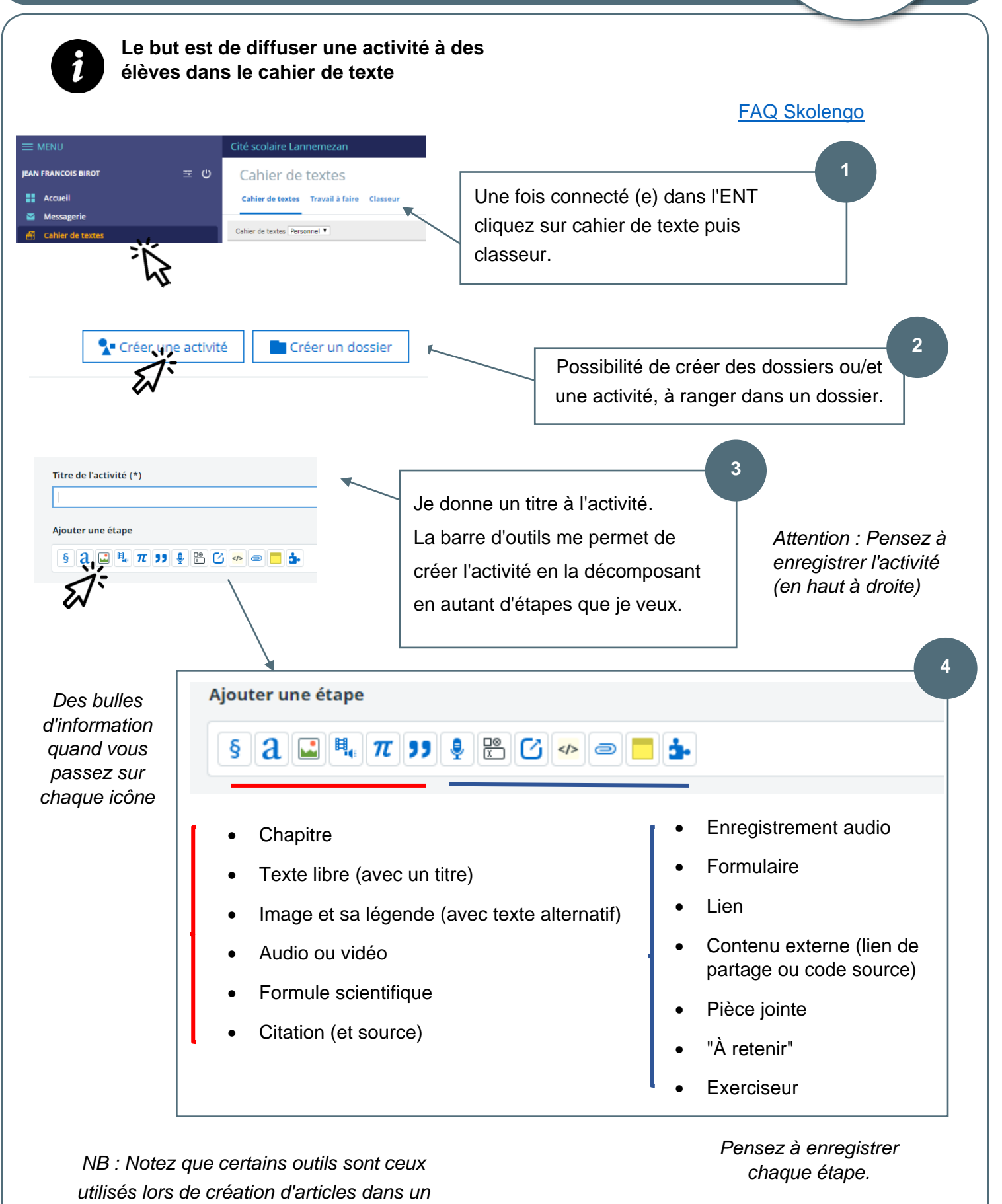

*blog.*

occitanie

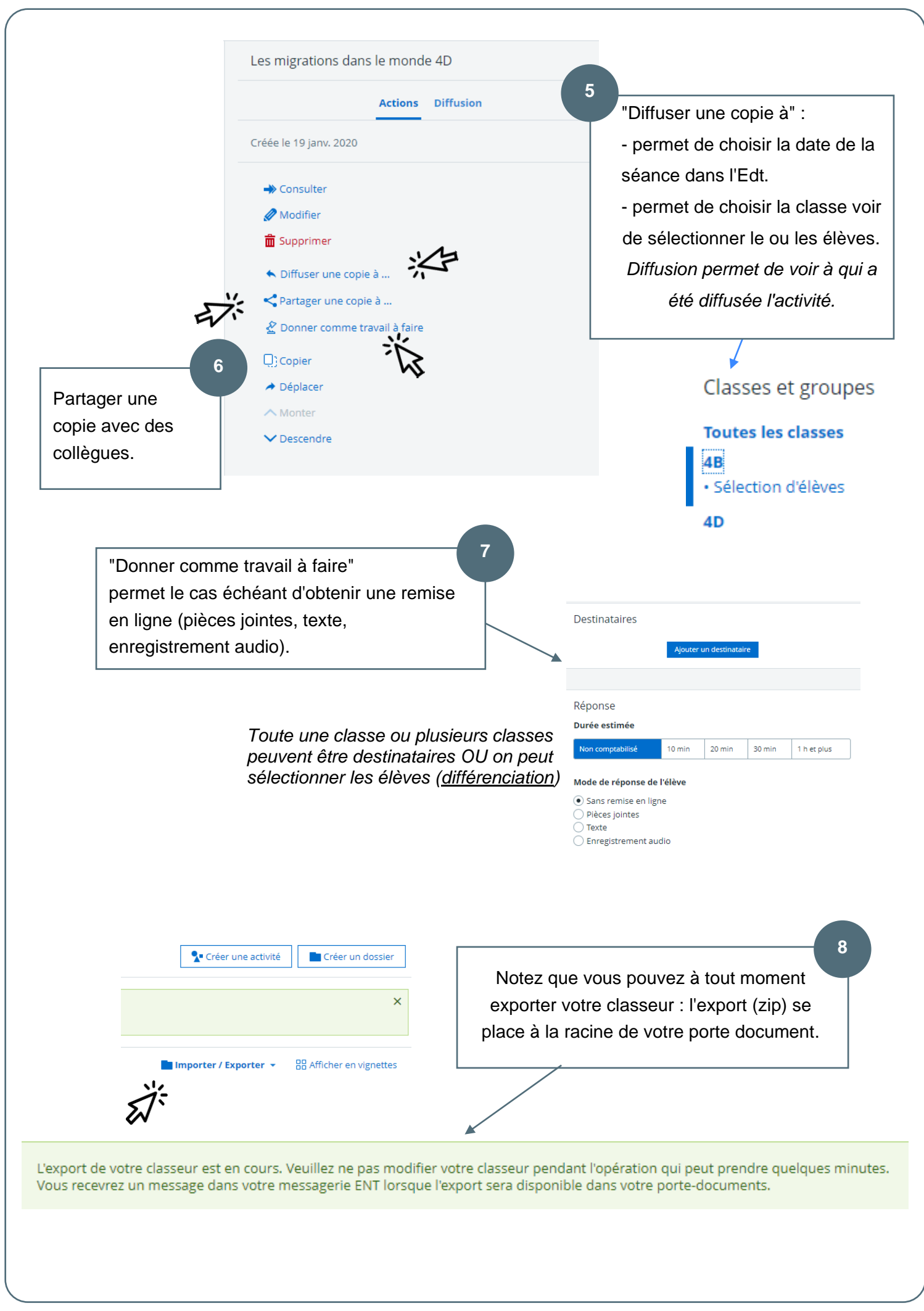